# **+ AUTODOC CLUB**

Anleitung: **DACIA LOGAN MCV (KS\_)** Luftfilter wechseln

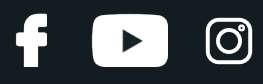

### **ÄHNLICHES VIDEO-TUTORIAL**

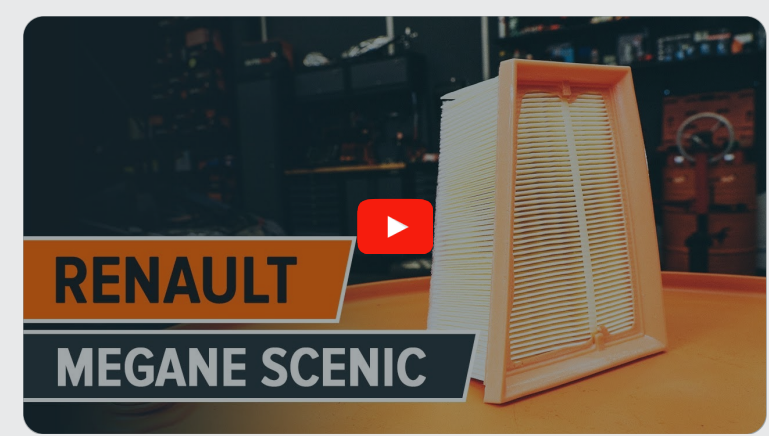

Dieses Video zeigt den Wechsel eines ähnlichen Autoteils an einem anderen Fahrzeug

# **Wichtig!**

Dieser Ablauf des Austauschs kann für folgende Fahrzeuge benutzt werden: DACIA LOGAN MCV (KS\_) 1.6 16V Hi-Flex, DACIA LOGAN MCV (KS\_) 1.6 16V (KS0L, KS0M, KS0P, KS1S)

Die Schritte können je nach Fahrzeugdesign leicht variieren.

Diese Anleitung wurde erstellt auf der Grundlage des Wechsels eines ähnlichen Autoteils für: RENAULT MEGANE Scenic (JA0/1\_) 1.6 16V

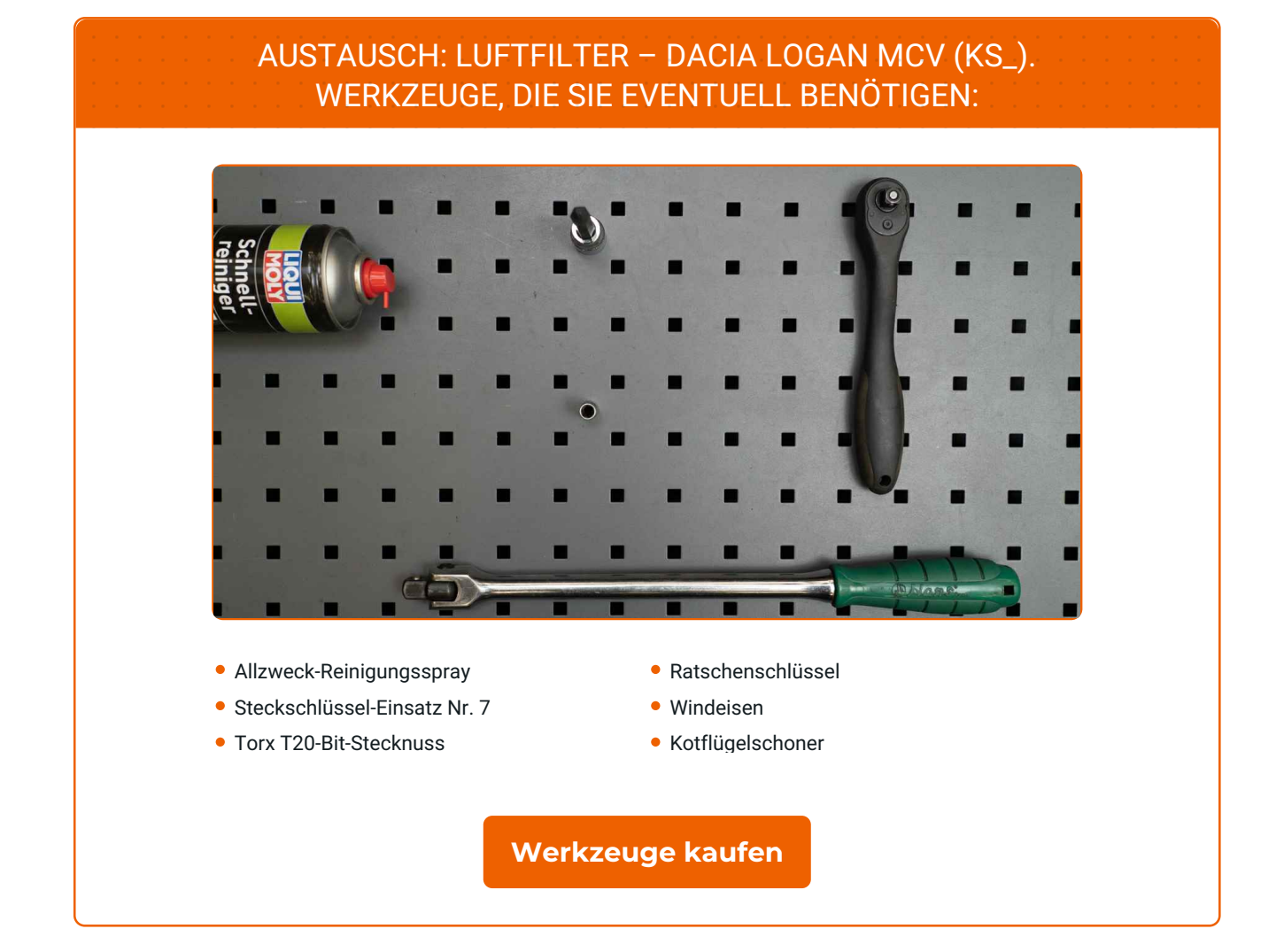

 $\odot$ 

 $\blacktriangleright$ 

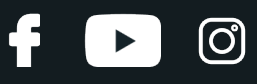

#### Austausch: Luftfilter – DACIA LOGAN MCV (KS\_). AUTODOC empfiehlt:

- Folgen Sie den Bedingungen, Empfehlungen und Anforderungen des zum Betrieb, die vom Hersteller zur Verfügung gestellt werden.
- Bitte beachten Sie: alle Arbeiten am Auto DACIA LOGAN MCV (KS\_) sollten bei ausgeschaltetem Motor durchgeführt werden.

# **FÜHREN SIE DEN WECHSEL IN DER FOLGENDEN REIHENFOLGE DURCH:**

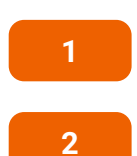

**3**

Öffnen Sie die Motorhaube.

Verwenden Sie eine Kotflügel-Schutzabdeckung, um Schäden an der Lackierung und den Kunststoffteilen des Autos zu verhindern.

Lockern Sie die Befestigungsklemme, die das Luftkanal-Gehäuse mit dem Luftfilter-Gehäuse verbindet. Verwenden Sie Stecknuss Nr. 7. Verwenden Sie einen Ratschenschlüssel.

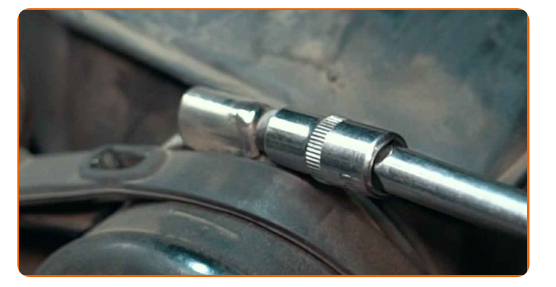

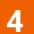

Lösen Sie die Klemme des Lufteinlasses. Entfernen Sie den Lufteinlassschlauch.

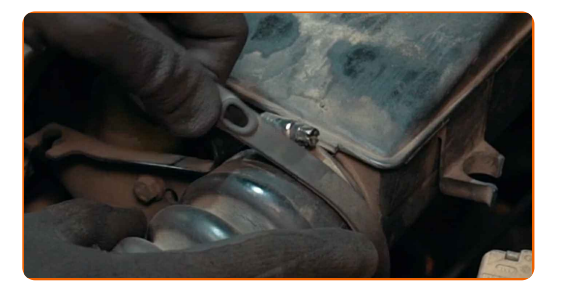

# + AUTODOC CLUB

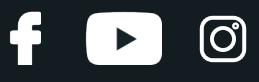

**5**

Trennen Sie das Luftkanal-Gehäuse vom Luftfilter-Gehäuse.

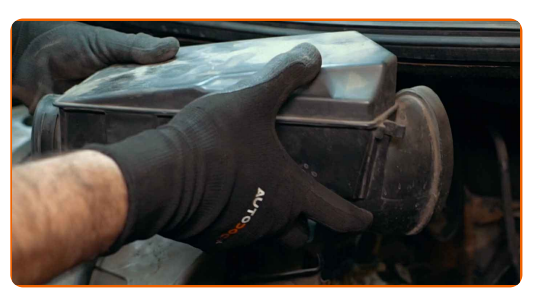

**6** Nehmen Sie den Anschluss des Vakuumschlauchs ab.

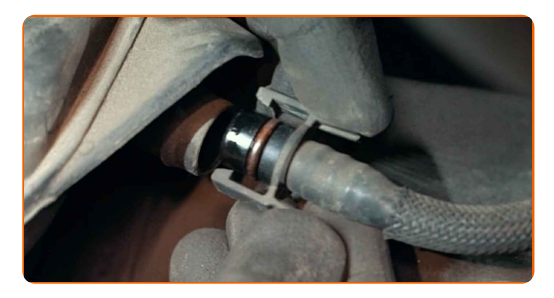

**7**

Reinigen Sie die Befestigungen am Luftfiltergehäuse. Verwenden Sie Allzweckreinigungsspray.

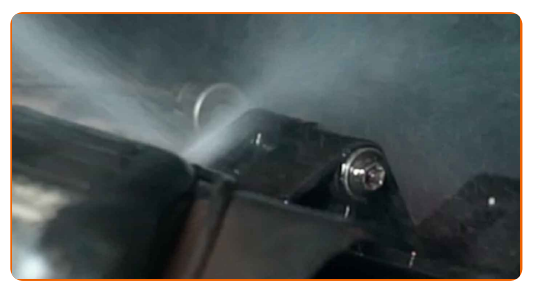

**8**

Schrauben Sie die Filtergehäuse-Befestigungsbolzen ab. Verwenden Sie den Torx T20. Verwenden Sie ein Windeisen.

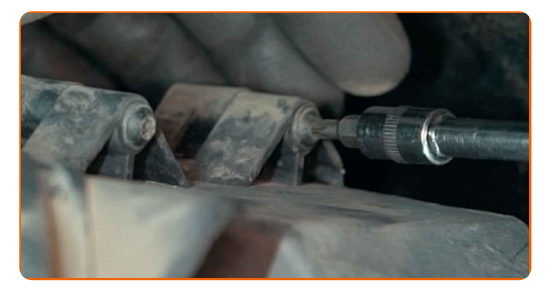

**9**

Entfernen Sie das Luftfiltergehäuse.

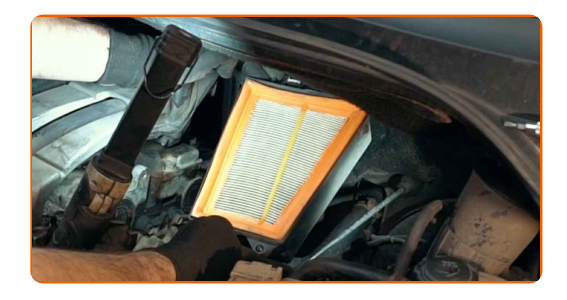

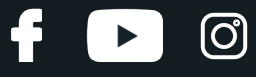

**10**

Entfernen Sie das Filterelement aus dem Filtergehäuse.

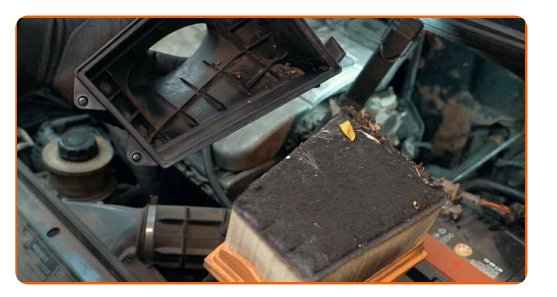

**11**

Reinigen Sie das Luftfiltergehäuse.

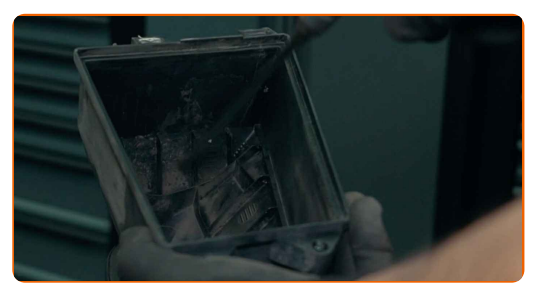

**12**

Setzen Sie ein neues Filterelement in das Filtergehäuse. Stellen Sie sicher, dass die Filterkante dicht am Gehäuse ansitzt.

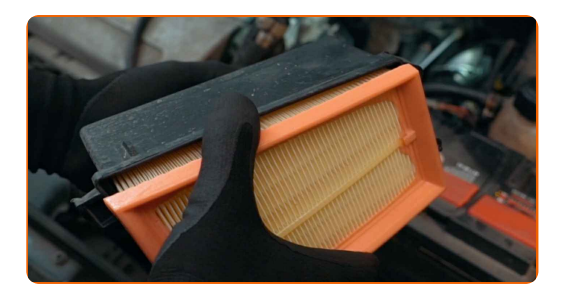

#### AUTODOC empfiehlt:

- Austausch: Luftfilter DACIA LOGAN MCV (KS\_). Achten Sie auf die richtige Positionierung des Filterelements. Vermeiden Sie eine Fehlausrichtung.
- Gehen Sie sicher, dass Sie nur qualitativ hochwertige Filter verwenden.

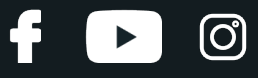

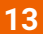

Bringen Sie das Luftfiltergehäuse wieder an.

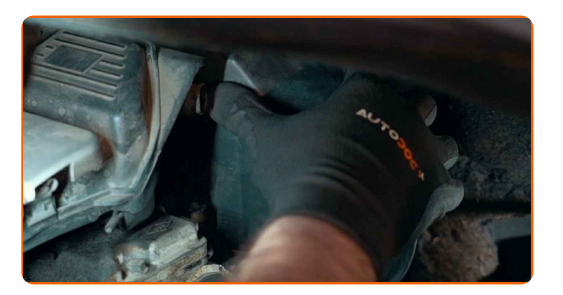

#### AUTODOC empfiehlt:

- Stellen Sie während des Einbaus sicher, dass Sie Staub und Schmutz daran hindern, in das Luftfilter-Gehäuse zu gelangen.
- Schrauben Sie die Filtergehäuse-Befestigungsbolzen an. Verwenden Sie den Torx T20. Verwenden Sie ein Windeisen.

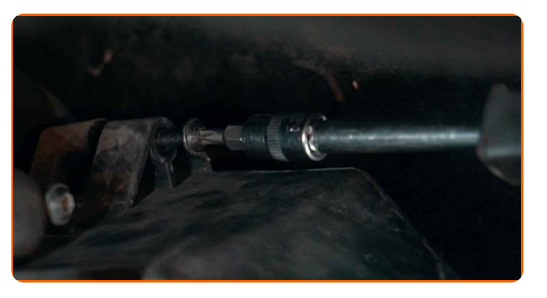

**15**

**14**

Verbinden Sie den Anschluss des Vakuumschlauchs.

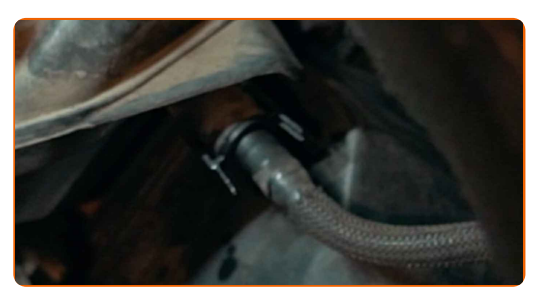

**16**

Bringen Sie das Luftkanal-Gehäuse an.

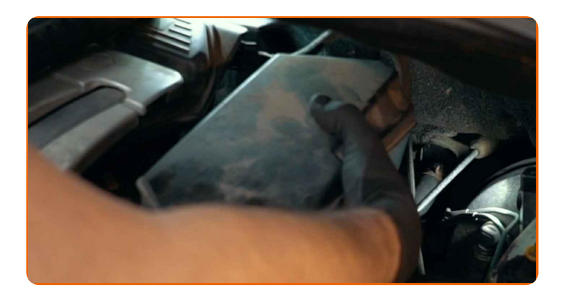

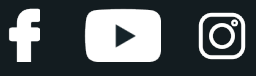

**17**

Bauen Sie den Lufteinlassschlauch ein und sichern Sie diesen.

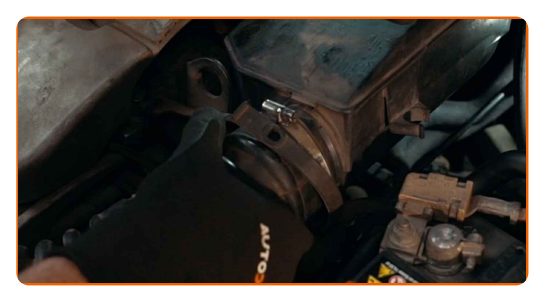

**18**

Ziehen Sie die Klemme des Lufteinlasses fest.

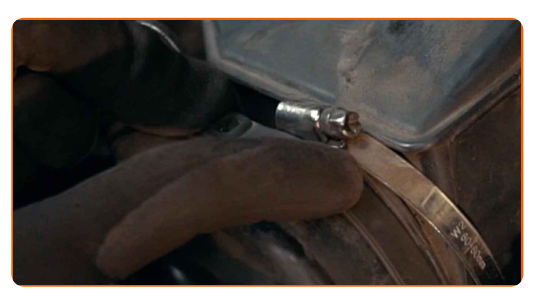

**19**

Schrauben Sie die Befestigungsklemme ein, die das Luftkanal-Gehäuse mit dem Luftfilter-Gehäuse verbindet. Verwenden Sie Stecknuss Nr. 7. Verwenden Sie ein Windeisen.

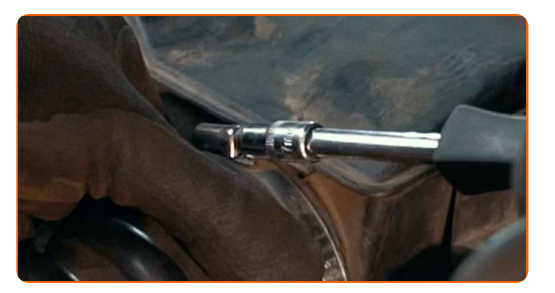

**20**

Entfernen Sie die Kotflügel-Abdeckung.

**21**

Schließen Sie die Haube.

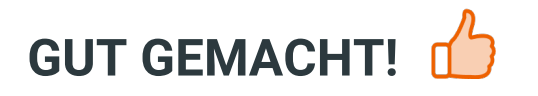

**WEITERE [TUTORIALS](https://club.autodoc.de/manuals/dacia/logan/logan-mcv-ks?utm_source=club.autodoc.de&utm_medium=referral&utm_campaign=vote_PDF&utm_term=de) ANSEHEN**

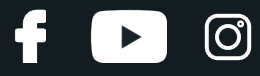

# **AUTODOC — TOP QUALITÄT UND PREISWERTE AUTOTEILE ONLINE**

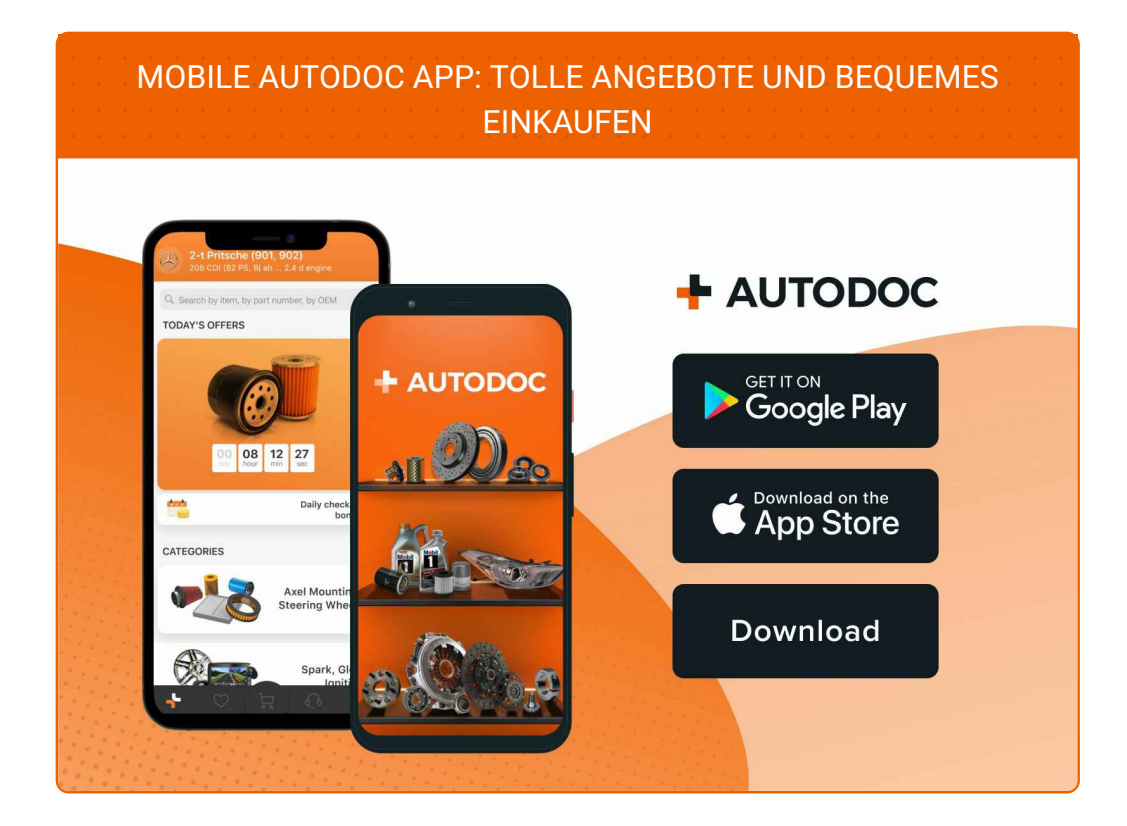

#### **EINE GROSSE AUSWAHL AN [ERSATZTEILEN](https://www.autodoc.de?utm_source=pdf) FÜR IHR AUTO**

#### **[LUFTFILTER:](https://www.autodoc.de/autoteile/luftfilter-10360?utm_source=pdf) EINE GROSSE AUSWAHL**

## **HAFTUNGSAUSSCHLUSS:**

Das Dokument beinhaltet nur allgemeine Empfehlungen, die hilfreich für Sie sein können, wenn Sie Reparatur- oder Ersatzmaßnahmen durchführen. AUTODOC haftet nicht für Verluste, Verletzungen, Schäden am Eigentum, die während des Reparatur- oder Ersatzprozesses durch eine fehlerhafte Anwendung oder eine falsche<br>Auslegung der bereitgestellten Informationen auftreten.

AUTODOC haftet nicht für irgendwelche Fehler und Unklarheiten in dieser Anleitung. Die Informationen werden nur für informative Zwecke bereitgestellt und können Anweisungen von Fachleuten nicht ersetzen.

AUTODOC haftet nicht für die falsche oder gefährliche Verwendung von Geräten, Werkzeugen und Autoteilen. AUTODOC empfiehlt dringend, vorsichtig zu sein und die<br>Sicherheitsvorschriften zu beachten, wenn Sie eine Reparatur o Qualität garantiert nicht die erforderliche Verkehrssicherheit.

© Copyright 2022 – Alle Inhalte, insbesondere Texte, Fotografien und Grafiken sind urheberrechtlich geschützt. Alle Rechte, einschließlich der Vervielfältigung, Veröffentlichung, Bearbeitung und Übersetzung, bleiben vorbehalten, AUTODOC GmbH.